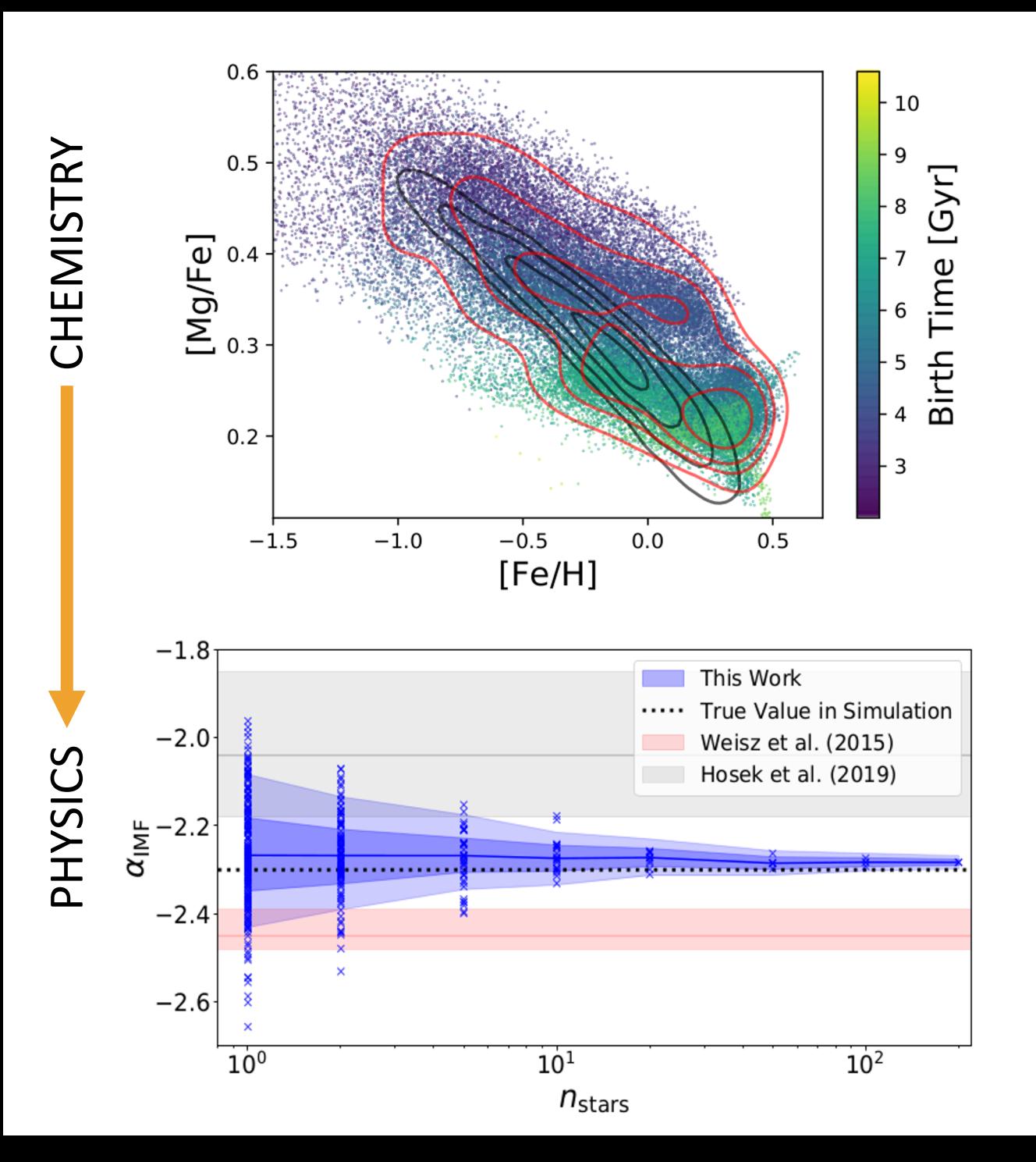

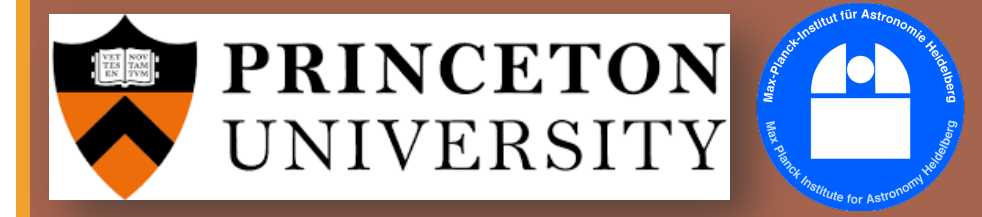

Inferring Galactic Parameters from Chemical Abundances

#### OLIVER PHILCOX (PRINCETON)

*with:*

Jan Rybizki (MPIA, Heidelberg)

#### Joint Statistical Meeting Aug  $5<sup>th</sup> 2020$

*arXiv :* 1909.00812

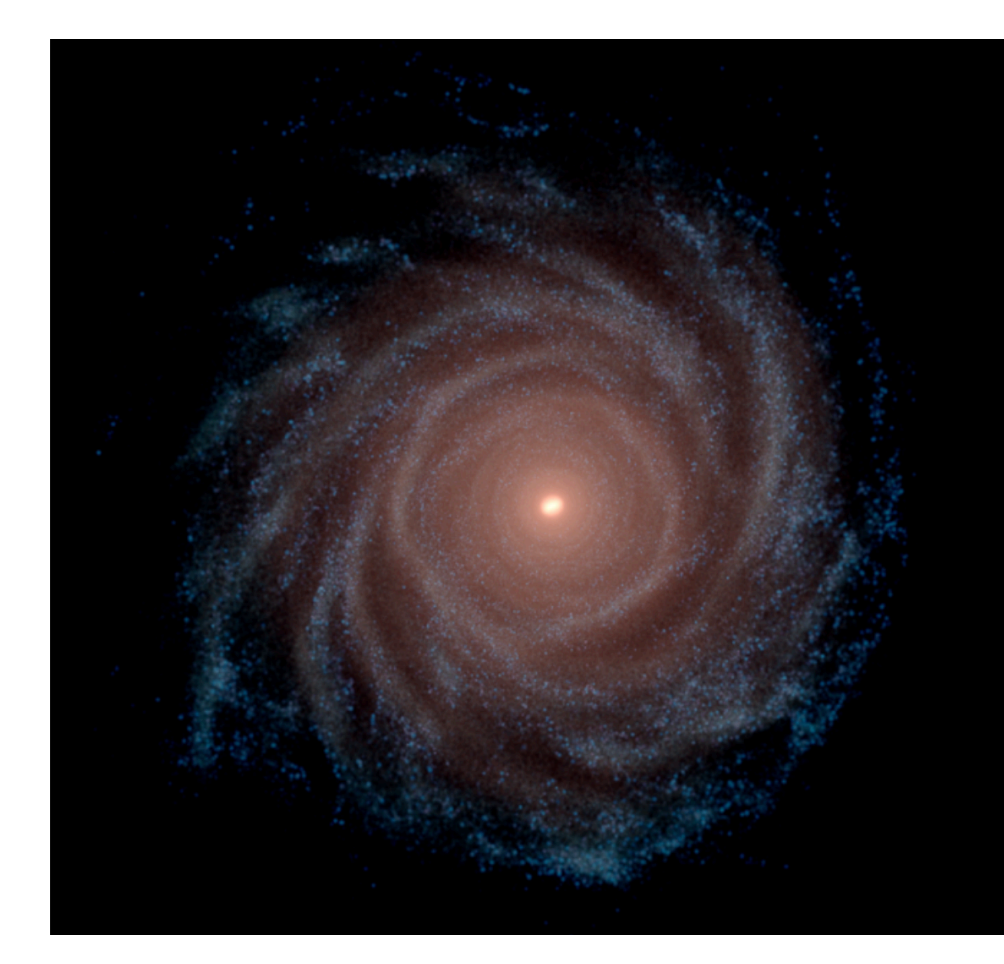

#### **Mock Galaxy**

*(Auriga Simulations)*

*Are these consistent?*

# Simulating Galaxies

#### **Real Galaxy**

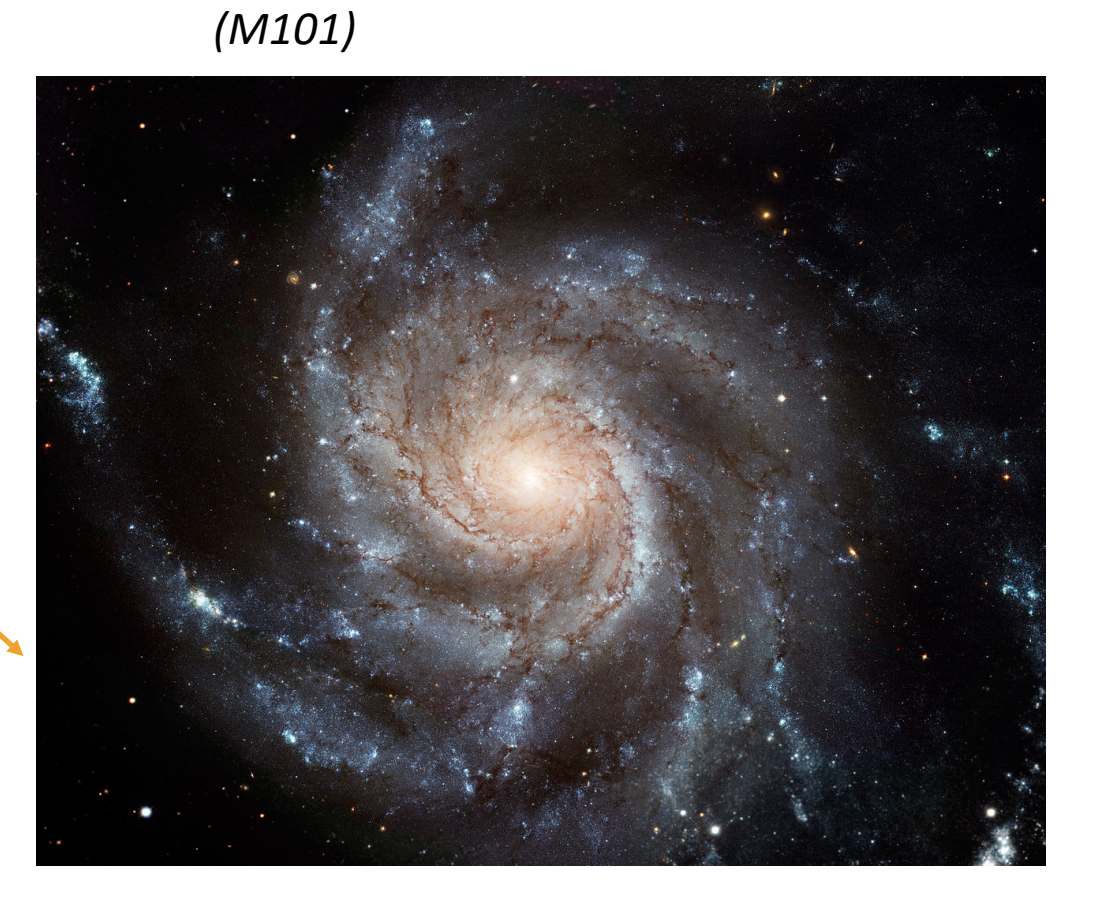

Grand+16

### Are our Simulations Accurate?

o Simulations of galaxies do **not** match the Milky Way

o **Chemical evolution** is wrong

o They depend on **poorly constrained**  parameters

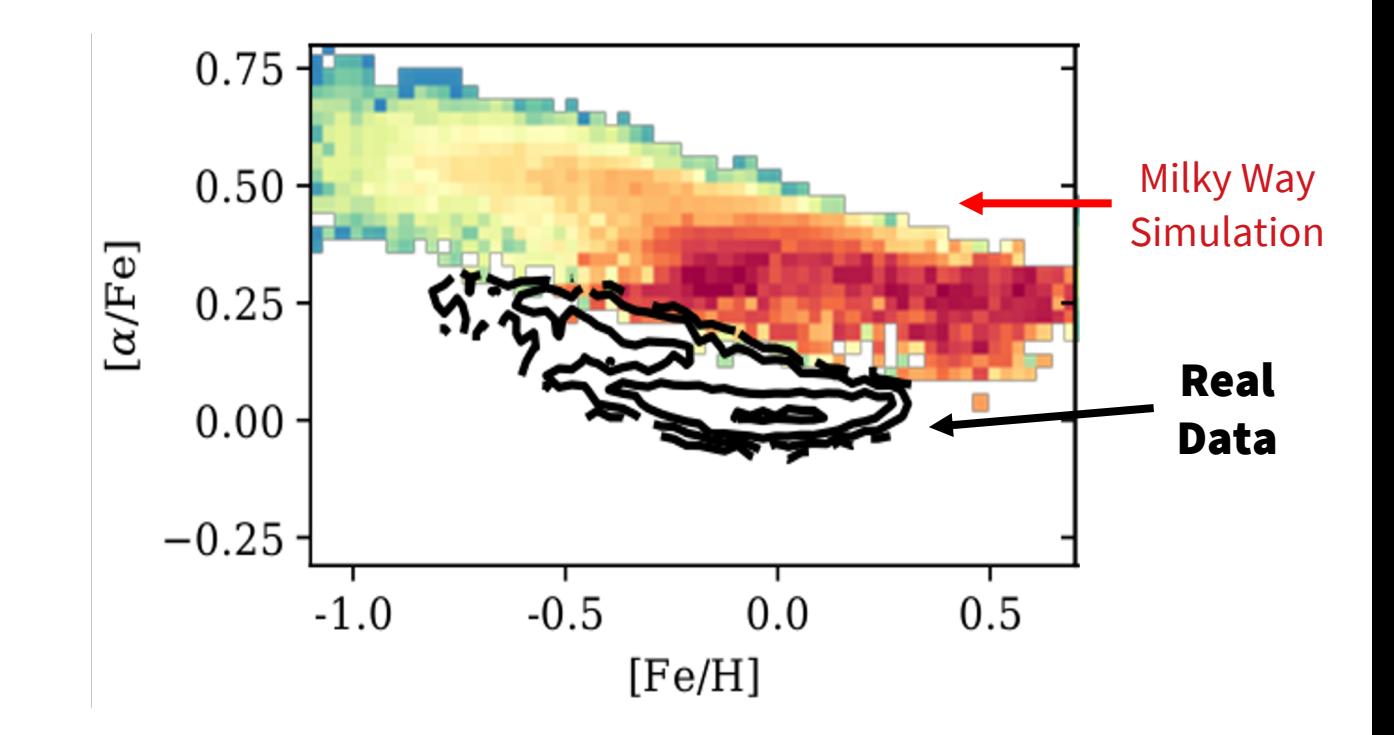

# Parametrizing the Galaxy

o What are these parameters?

oThe slope of the **Initial Mass Function (IMF)**

o Controls stellar **mass distribution**

o The number of **Type Ia Supernovae**

o Removes **gas** from galaxies and spreads metals

o And many more…

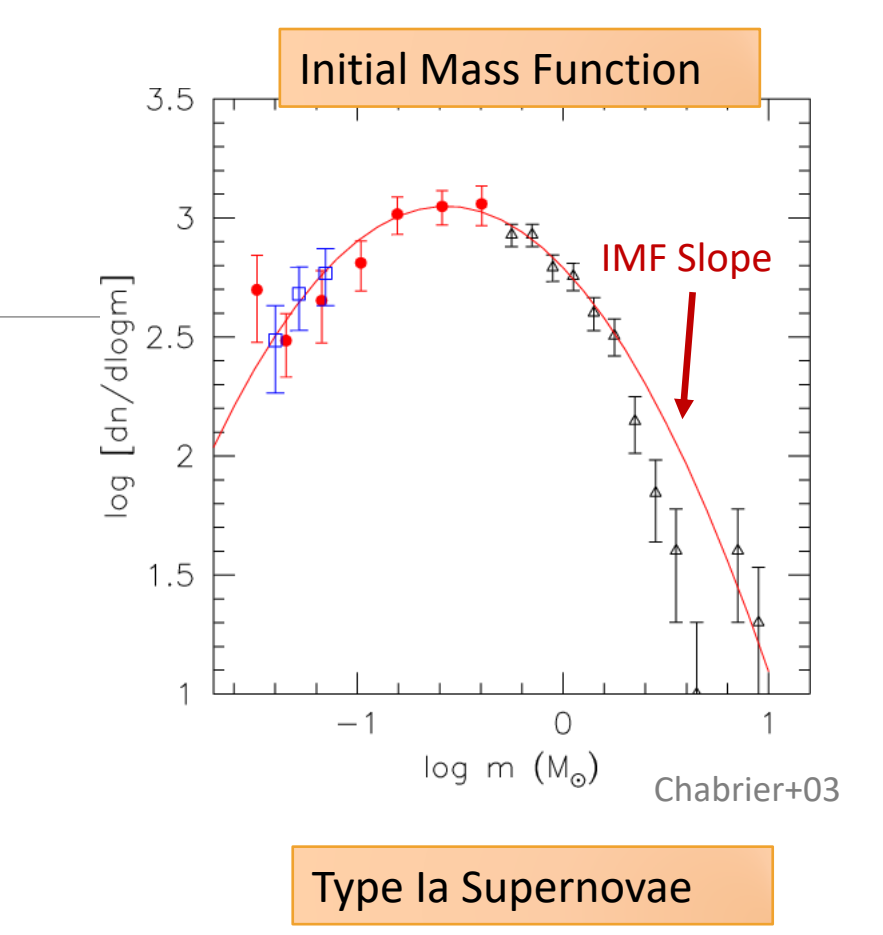

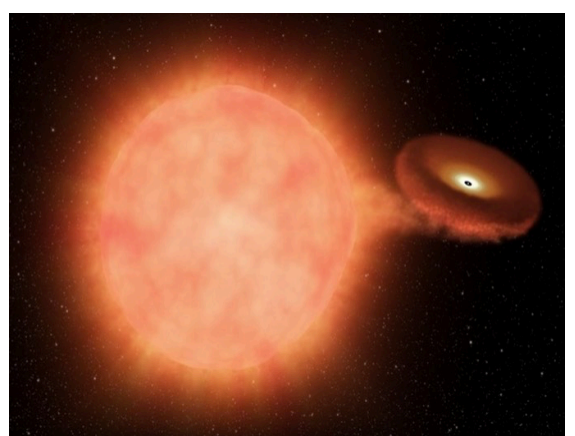

# Chemistry from Stellar Atmospheres

o Stars **explode** and enrich the **interstellar medium**

o Stellar atmospheres encode chemical **abundances**  of the interstellar medium

o These depend on **galactic parameters**, e.g.,

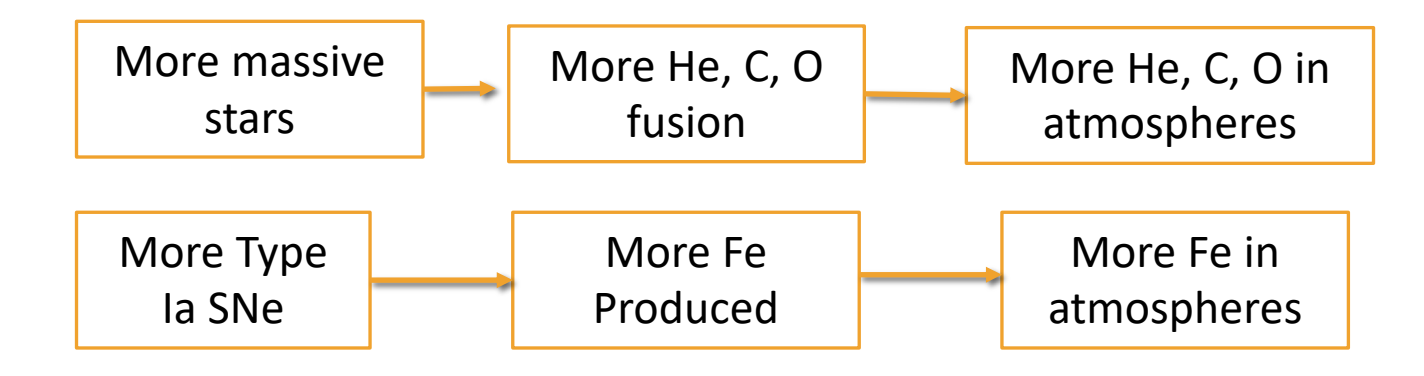

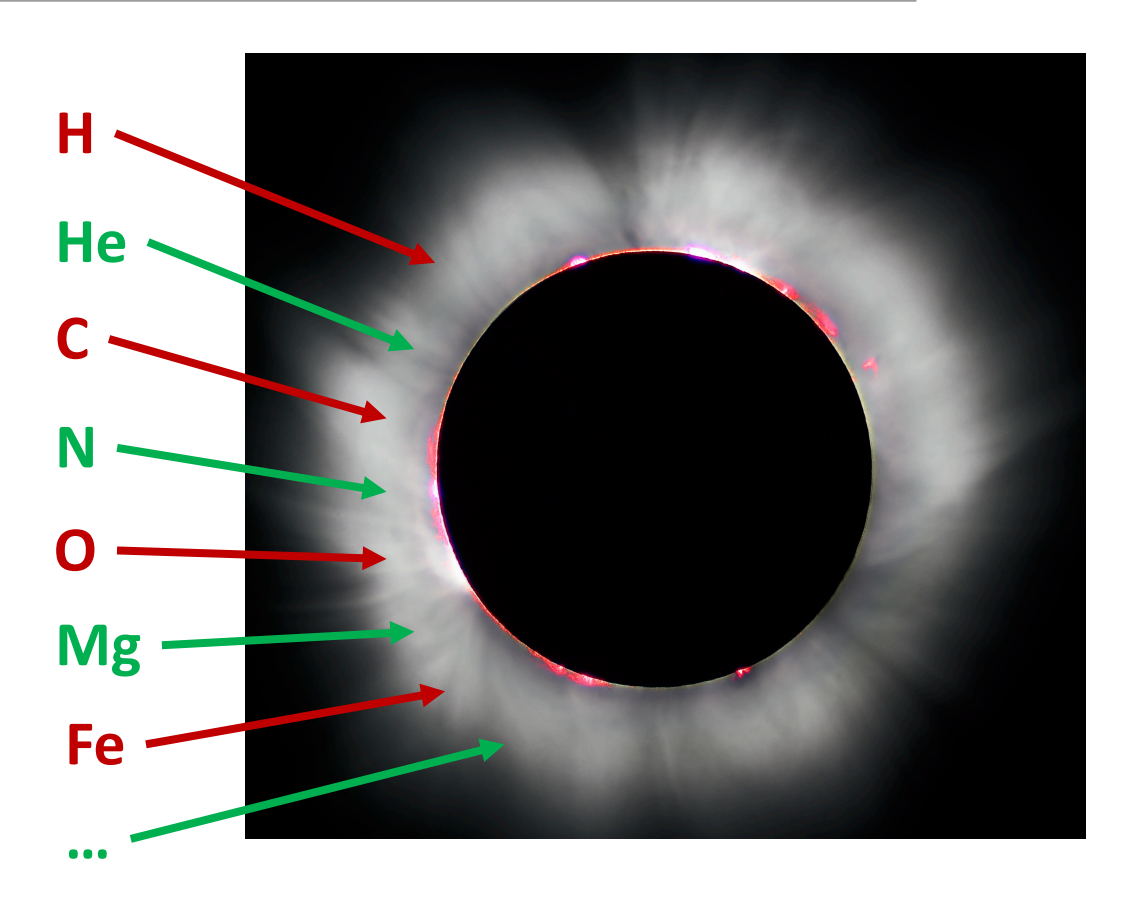

# Modeling Chemical Evolution

o Given **galactic parameters** we can model the **element abundances** in stellar atmospheres

o We need a **fast** and **flexible** model: *Chempy*

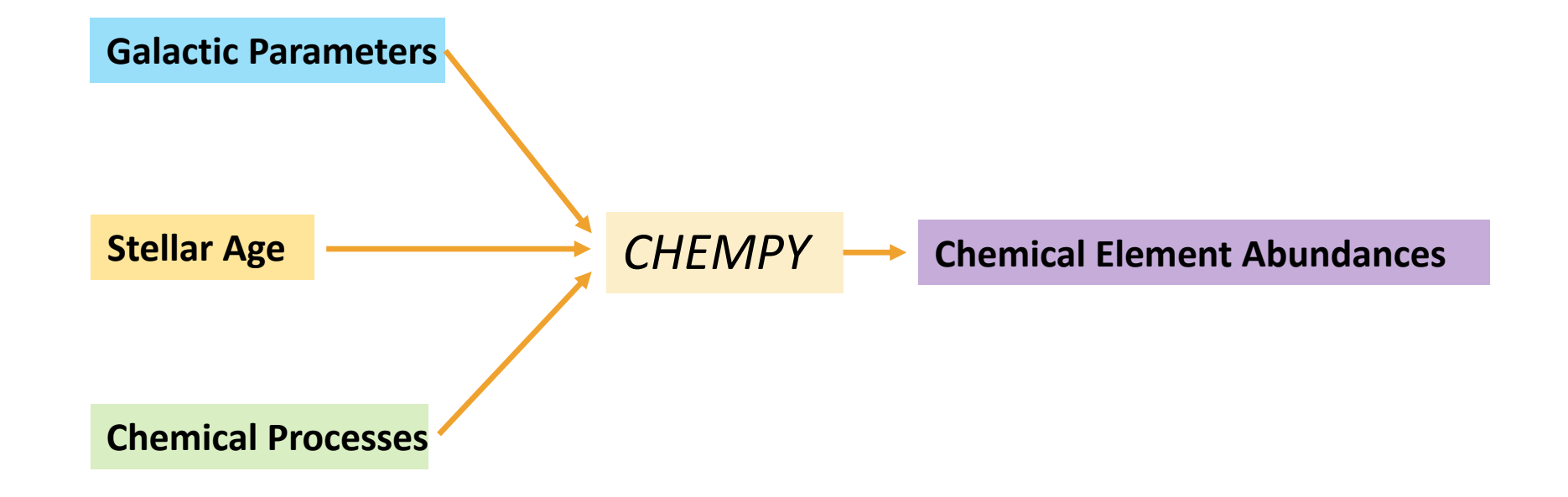

# Modeling Chemical Evolution

o Given **galactic parameters** we can model the **element abundances** in stellar atmospheres

o We need a **fast** and **flexible** model: *Chempy*

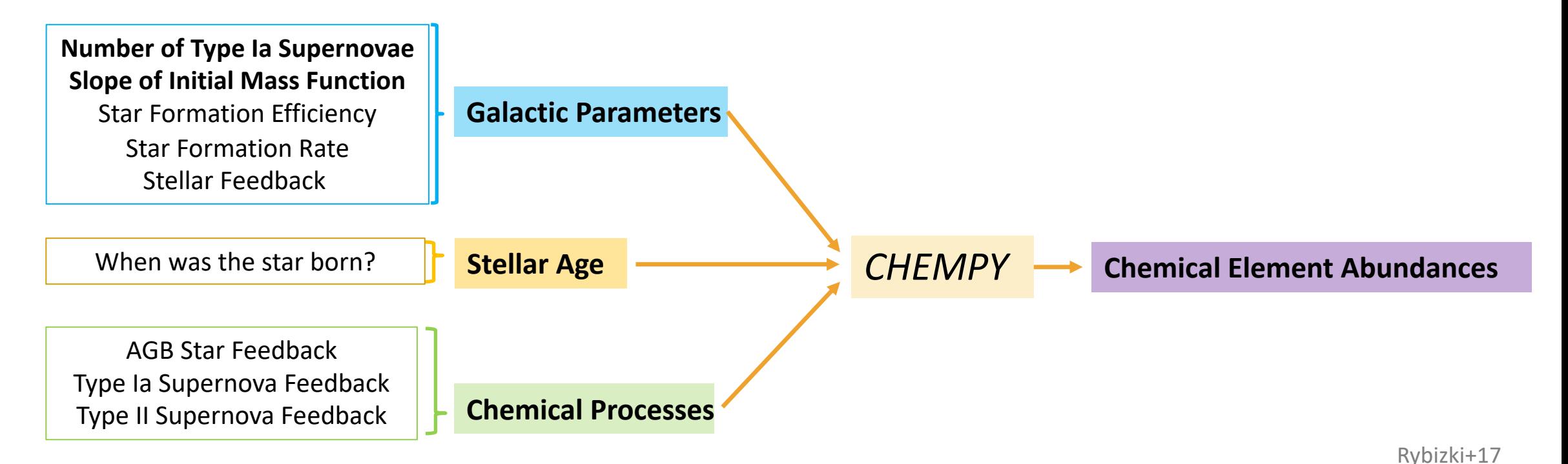

# Modeling Chemical Evolution

o Given **galactic parameters** we can model the **element abundances** in stellar atmospheres

o We need a **fast** and **flexible** model: *Chempy*

**GLOBAL**

**LOCAL**

**EXTERNAL**

EXTERNAL

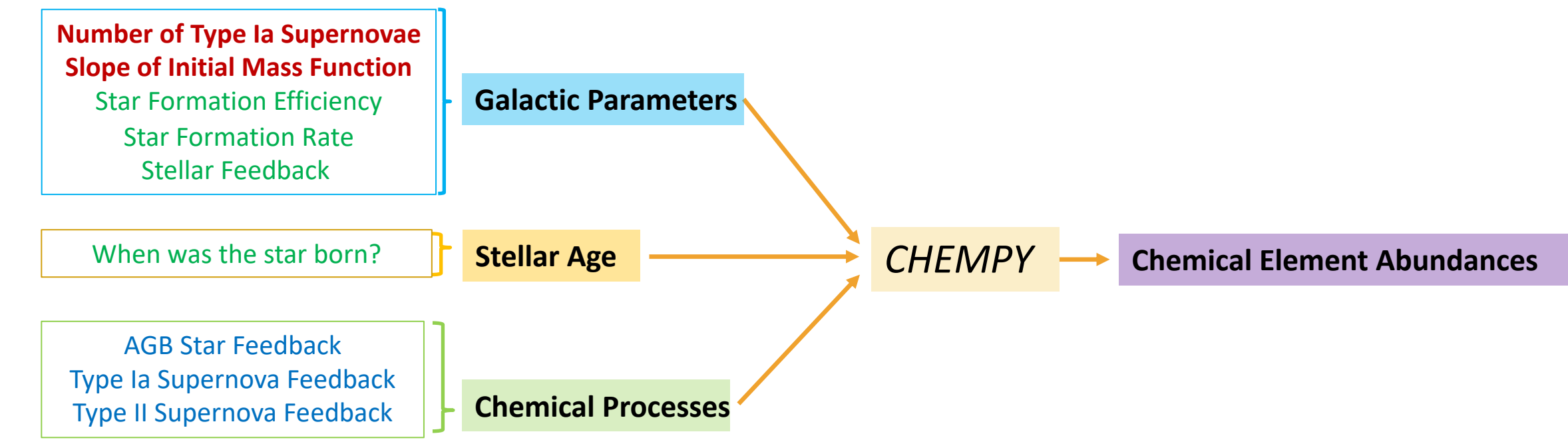

A Bayesian Framework

o From a set of **stellar chemical abundances** we can infer **galactic parameters**, Λ

o Via Bayes' theorem:

$$
P(\mathbf{\Lambda}|\text{Data}) \sim \int d\mathbf{\Theta} \, dT \, P(\text{Data}|\mathbf{\Lambda}, \mathbf{\Theta}, T) p(\mathbf{\Lambda}) p(\mathbf{\Theta}) p(T)
$$
  
Likelihood Priors

integrating over local parameters  $\Theta$  and the age of the star, T with priors  $p$ .

o We can extend this to **multiple stars**

$$
P(\mathbf{\Lambda}|\text{Data}) \sim p(\mathbf{\Lambda}) \prod_{i=1}^{n_{\text{stars}}} \int d\Theta_i \, dT_i \, P(\text{Data}_i | \mathbf{\Lambda}, \Theta_i, T_i) p(\Theta_i) p_i(T_i)
$$
  
*i<sup>th</sup> star likelihood Priors*

Philcox & Rybizki 2019

A Bayesian Framework

o We can extend this to **multiple stars**

$$
P(\mathbf{\Lambda}|\text{Data}) \sim p(\mathbf{\Lambda}) \prod_{i=1}^{n_{\text{stars}}} \int d\mathbf{\Theta}_i dT_i \ P(\text{Data}_i | \mathbf{\Lambda}, \mathbf{\Theta}_i, T_i) p(\mathbf{\Theta}_i) p_i(T_i)
$$
  
*if<sup>th</sup> star likelihood Priors*

o What about inadequacies in our model?

 $\circ$  Add free **model error** parameters,  $\sigma_{\text{model}}$  (one per chemical element)

o These will **downweight** constraints from poorly modeled elements

$$
P(\mathbf{\Lambda}|\text{Data}) \sim p(\mathbf{\Lambda}) \int d\sigma_{\text{model}} p(\sigma_{\text{model}}) \prod_{i=1}^{n_{\text{stars}}} \int d\Theta_i \, dT_i \ P(\text{Data}_i | \mathbf{\Lambda}, \Theta_i, T_i, \sigma_{\text{model}}) p(\Theta_i) p_i(T_i)
$$

## 21st Century Statistics

o Our model for the two **global** galactic parameters depends on:

- o 3 local **star formation** parameters per star
- o 1 **age** parameter per star
- o 1 **error** parameter per element.

For 100 stars with 8 elements, this gives **408** free parameters!

o We need **modern methods** for efficient sampling:

o 1. Replace the **slow** *Chempy* model with a (differentiable) trained **neural network**

o 2. Use **Hamiltonian Monte Carlo** with **No U-Turn Sampling** (NUTS)

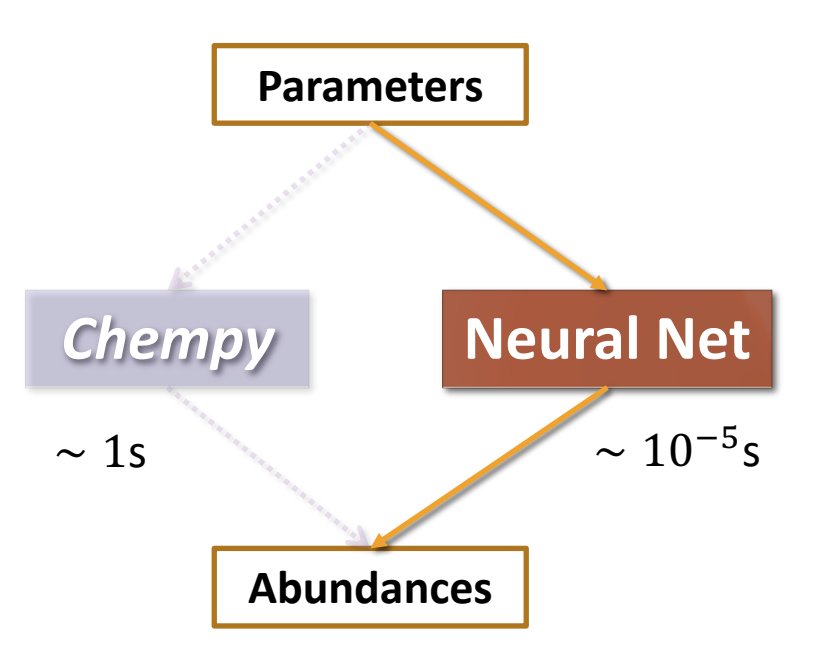

## Mock Data

- o Use the **IllustrisTNG-100** simulation o Has **much** more complex physics than *Chempy!*
- o Extract ∼200 **'stellar particles'** from a **Milky Way**-like galaxy each with:

o **Stellar ages**

o **Abundances** of H, He, C, N, O, Mg, Si, Ne, Fe

o Supplement these with realistic observational **errors**

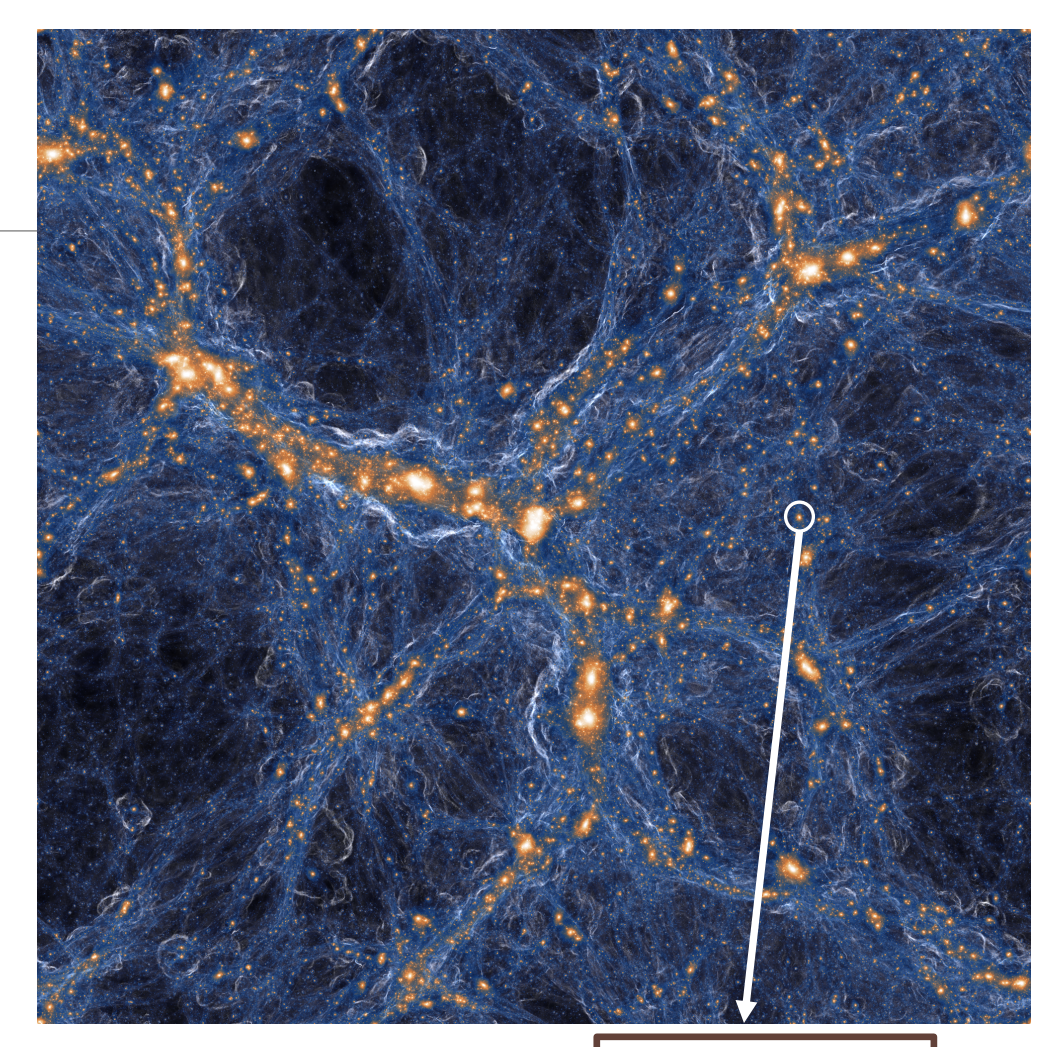

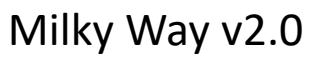

#### How well do we do?

 $\Box$  Compare our parameter inference with the true values in the simulation

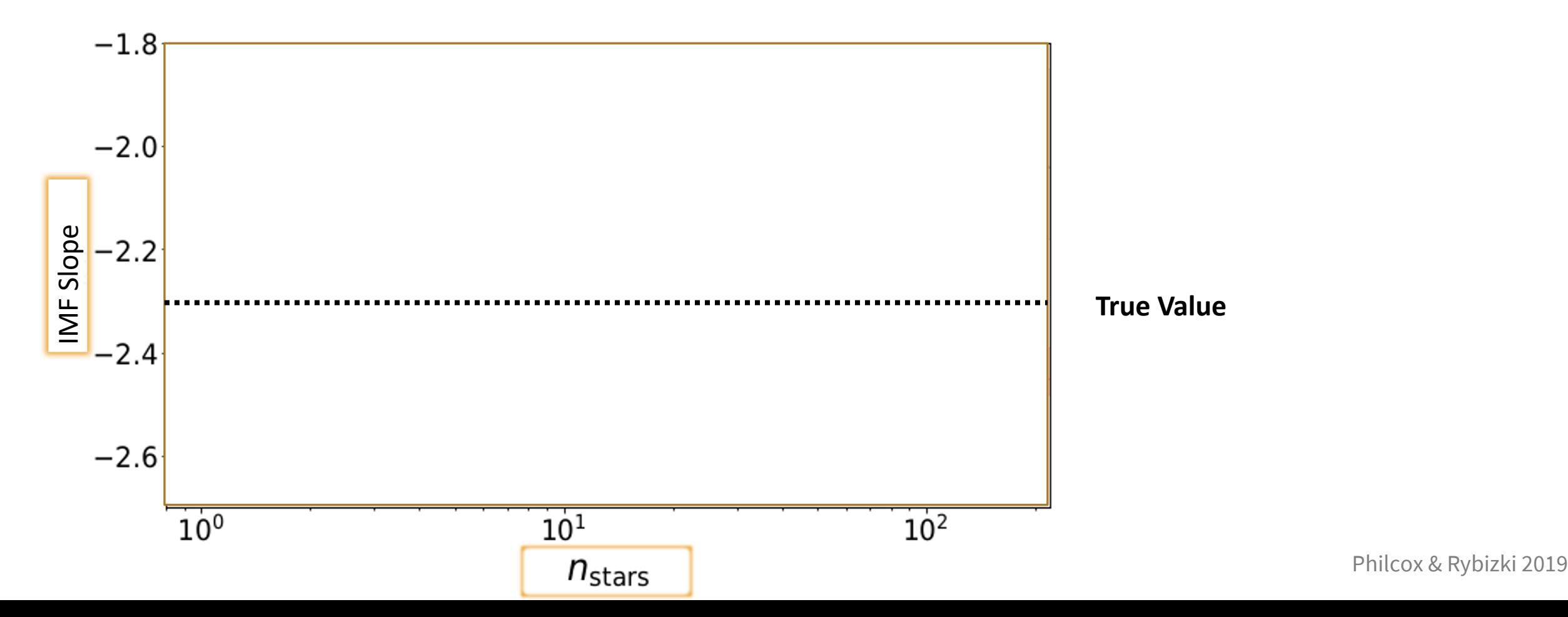

#### How well do we do?

 $\Box$  Compare our parameter inference with the true values in the simulation

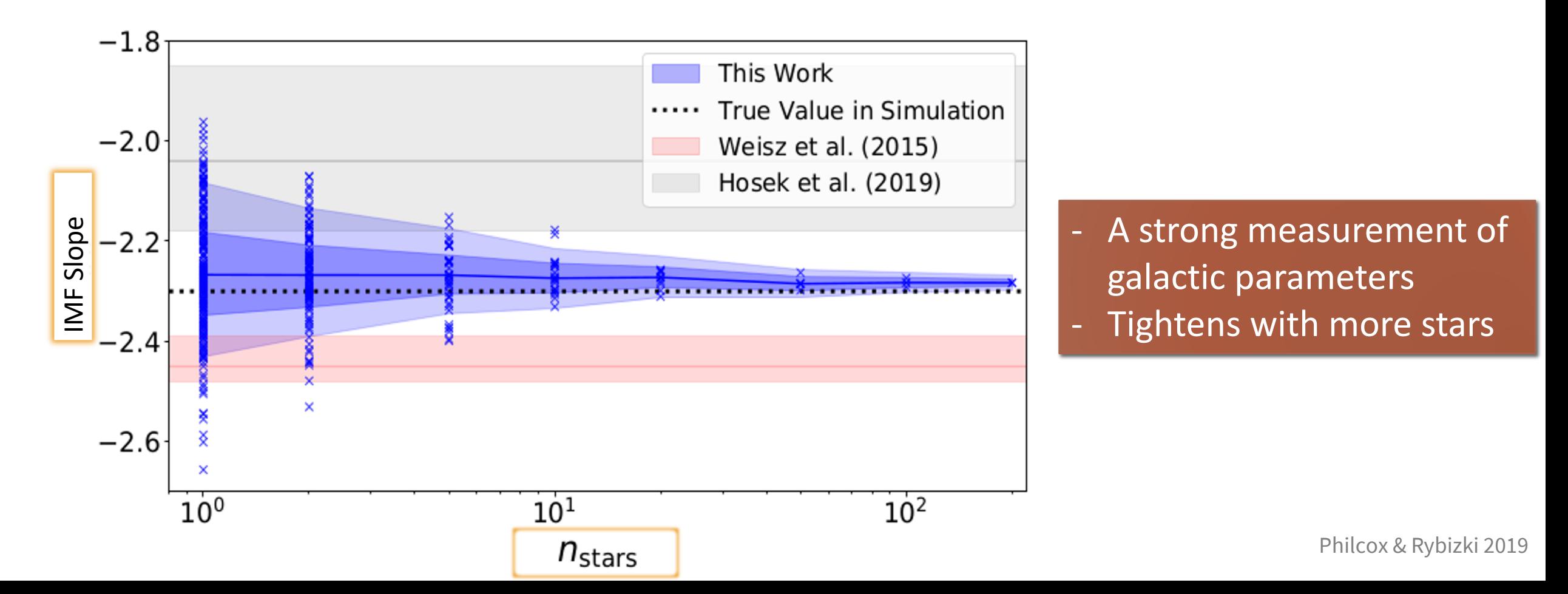

#### How well do we do?

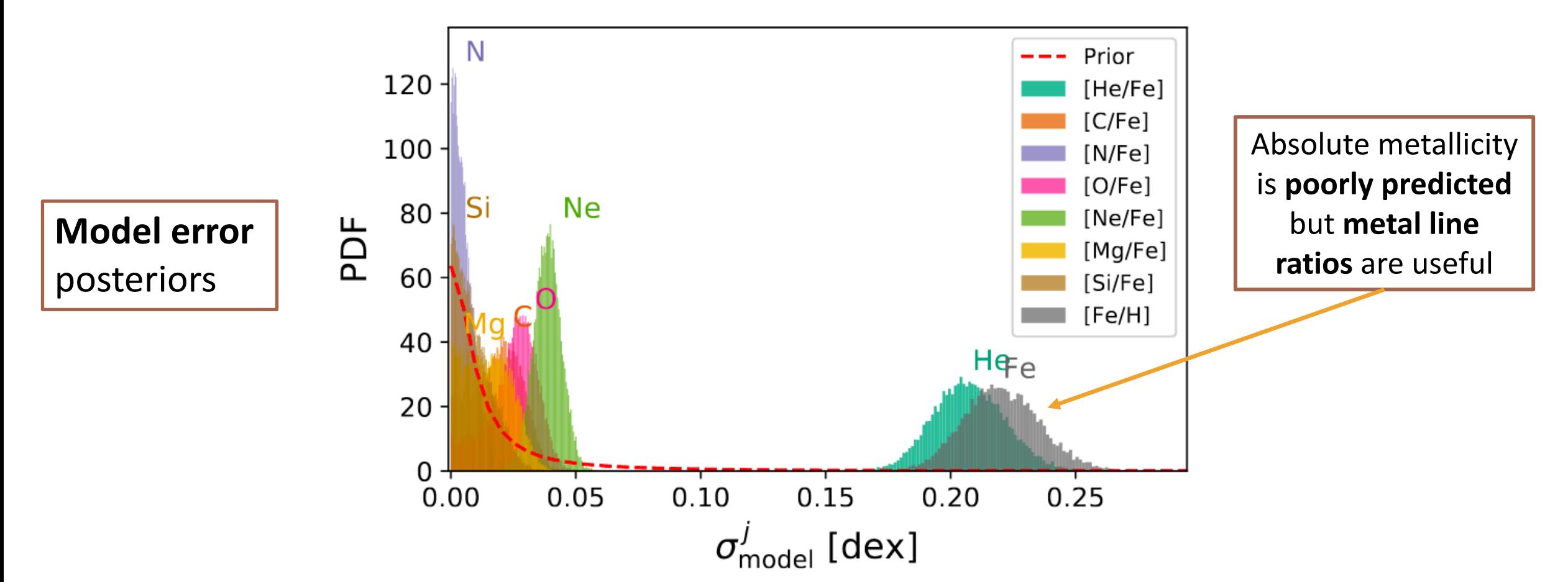

## Summary

- <sup>o</sup> We can use measure **galactic evolution** parameters from **stellar atmospheres** using:
	- o A **simple** chemical evolution model (*Chempy*)
	- o **Modern** [statistical m](http://github.com/oliverphilcox/ChempyMulti)ethods
- o This has other applications e.g.;
	- o **Application** to real data
	- o **Optimizing** hydrodynamical simulation parameters
	- o **Constraining** stellar nucleosynthesis

#### github.com/oliverphilcox/ChempyMulti

## Type Ia Supernova Constraints

 $\Box$  Compare our parameter inference with the true values in the simulation

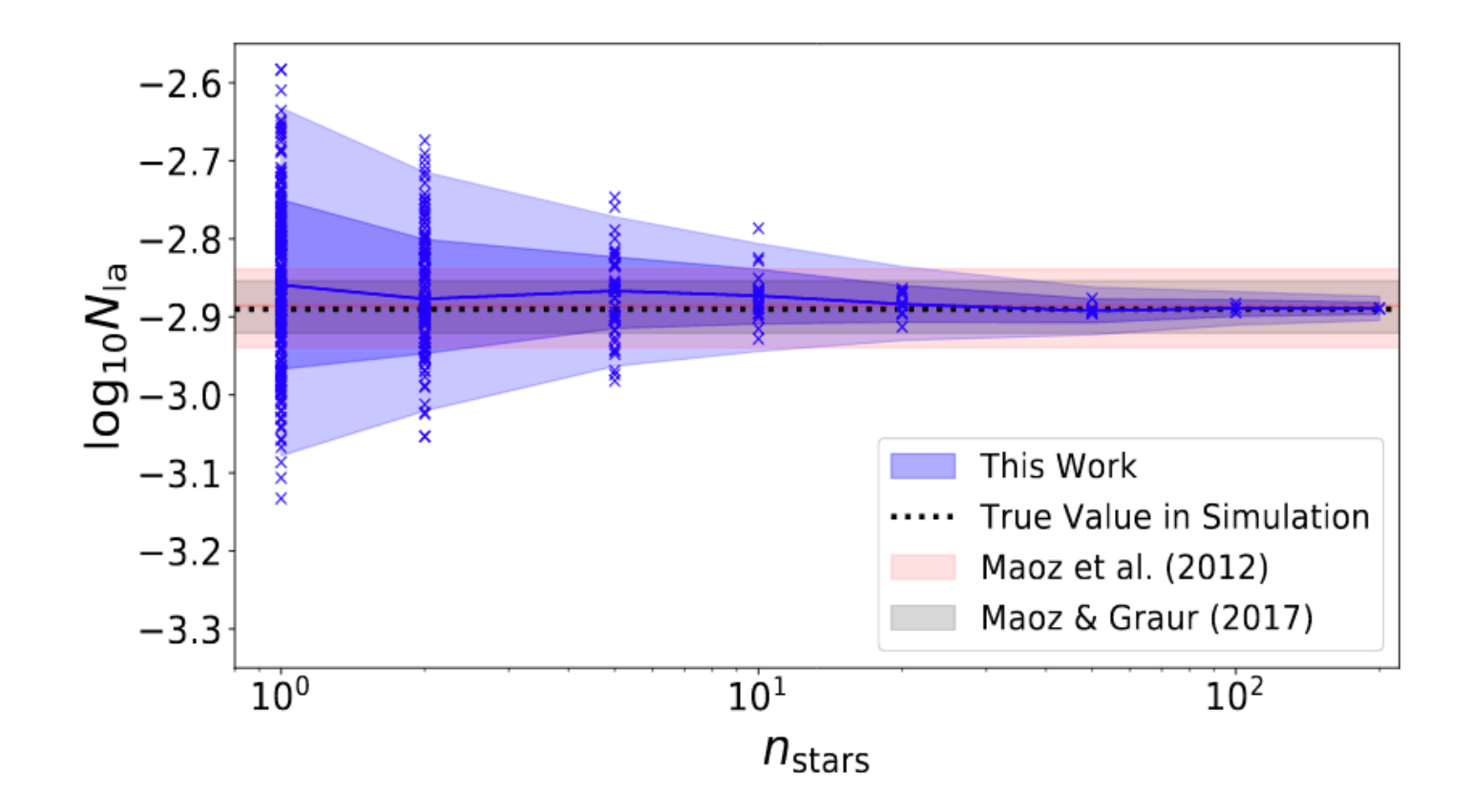

#### Neural Networks

q Evaluation of the *Chempy* function is slow (∼ 1s)

**□** Use neural networks to **predict** output chemical elements from input parameters.

q This acts as a **fast**, **non-linear** interpolator, which is **differentiable**.

$$
\begin{aligned}\n\text{Hidden Layer} &\longrightarrow \mathbf{h} = \mathbf{W}_0 \cdot \mathbf{x} + \mathbf{b}_0 \\
\text{Output} &\longrightarrow \mathbf{y} = \mathbf{W}_1 \cdot f(\mathbf{h}) + \mathbf{b}_1 \\
\text{Non-Linearity}\n\end{aligned}
$$

### Neural Networks

q This is trained by running *Chempy* on ∼104 points in parameter space.

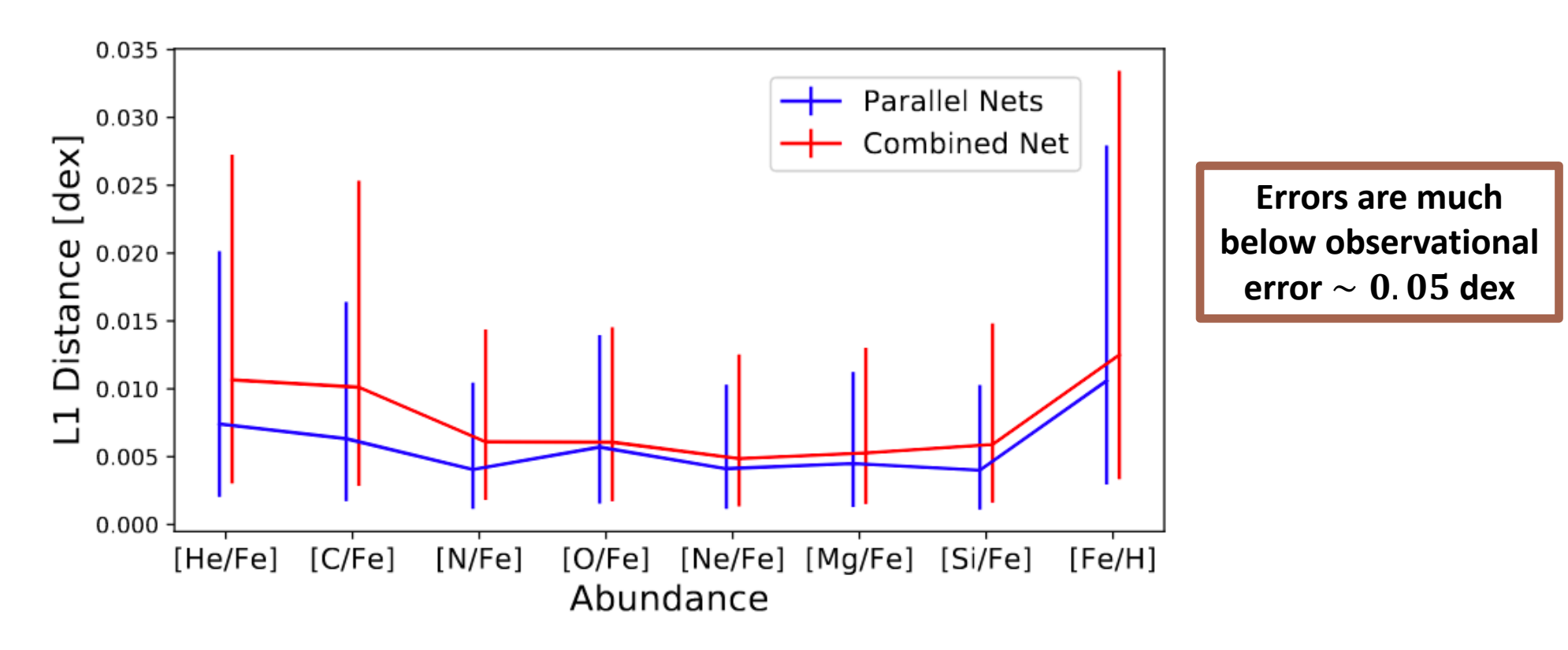

# Hamiltonian Monte Carlo (HMC)

q Markov Chain Monte Carlo (MCMC) is **slow** and **unsuitable** for high-dimensional problems.

 $\Box$  MCMC works by jumping between points in parameter space at random.

□ HMC preferentially samples where the posterior is **large.** 

q It's **much more efficient** but requires a **differentiable** model.

### Hamiltonian Monte Carlo (HMC)

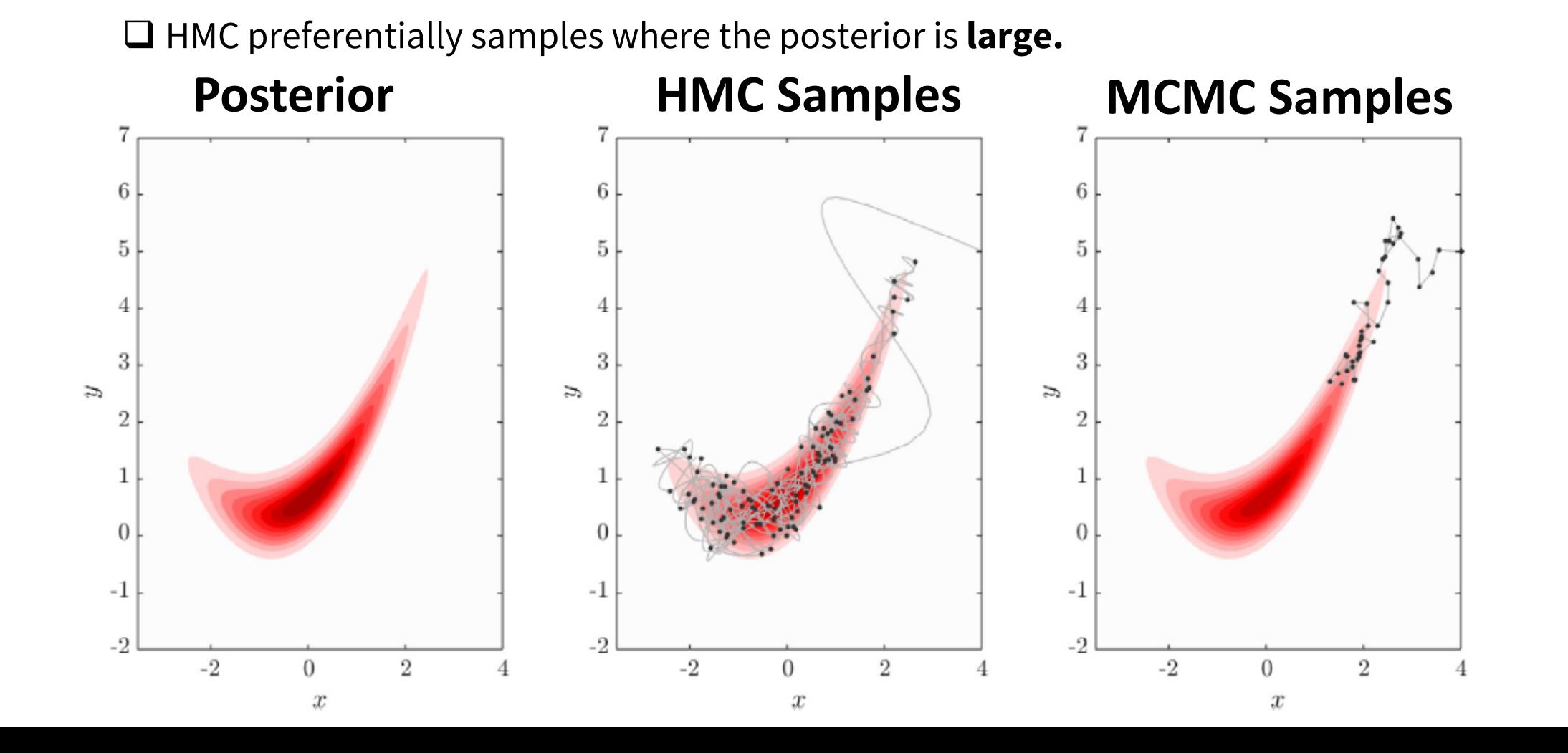

Wang+ (2019)

### Optimizing Simulations

**Q** *Chempy* can be combined with **solar abundances** to measure parameters.

**Q** This is done via **MCMC** or more advanced methods

**Q** To test, we can put our **best-fit parameters** into a cosmological simulation **□ Do we get a more realistic galaxy simulation?** 

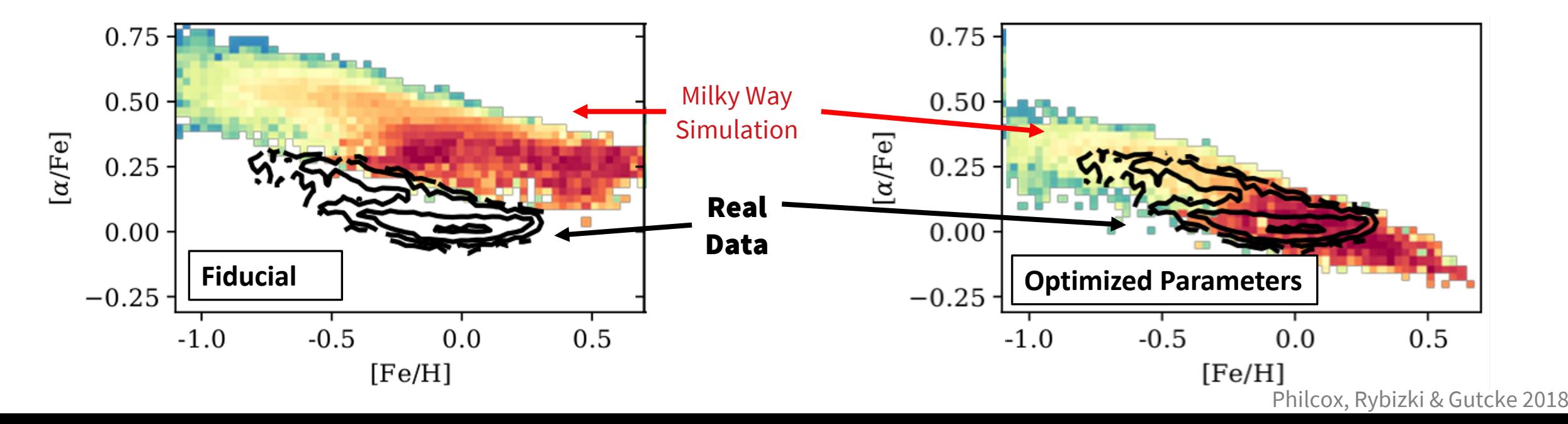

github.com/jan-rybizki/Chempy

# Building a Fast and Flexible GCE: *Chempy*

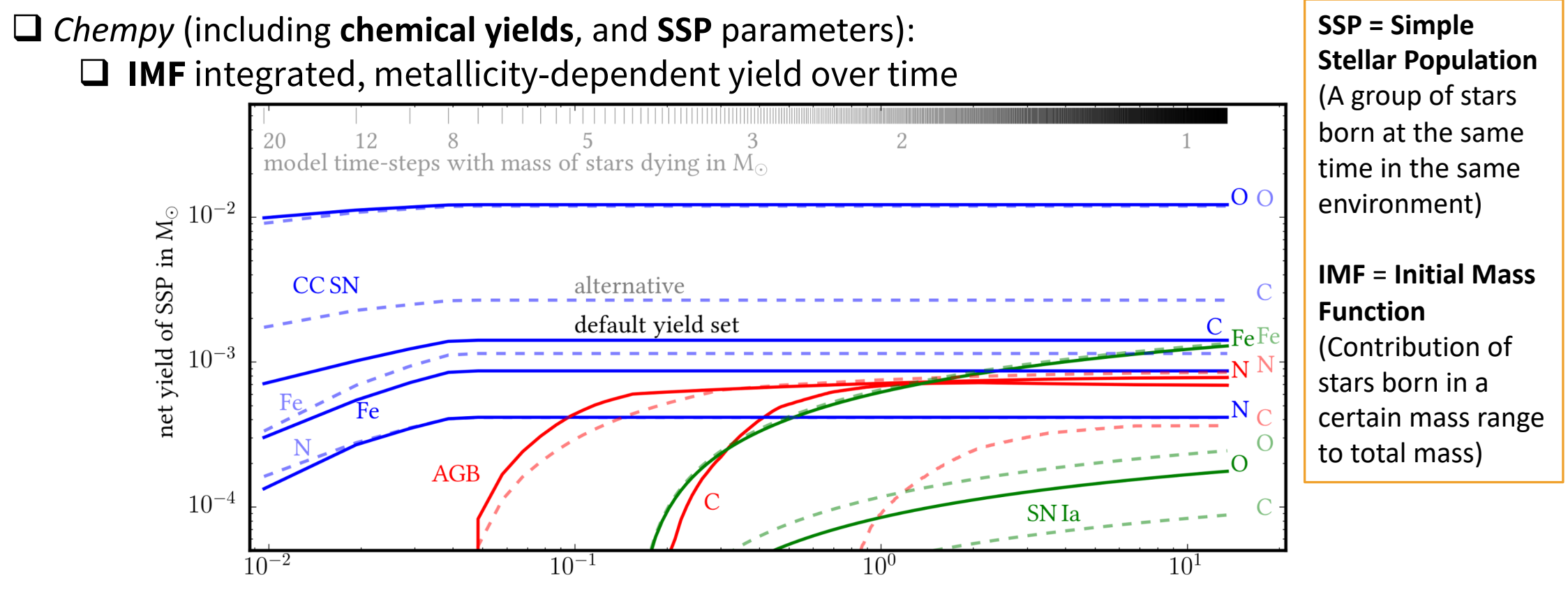

time in Gyr

### How do we measure ISM Abundances?

#### **Option 1:** Spectroscopy of the ISM

- $\Box$  Difficult
- $\Box$  Depends on the ISM temperature and density

#### **Option 2: Stellar Atmospheres**

- **Q** Can observe stellar chemistry in **absorption lines**
- $\Box$  Many data catalogs exist, e.g. APOGEE
- $\Box$  Metal lines have little contamination

#### **To Begin:** Use a *single* star – the **Sun** with 28 elements

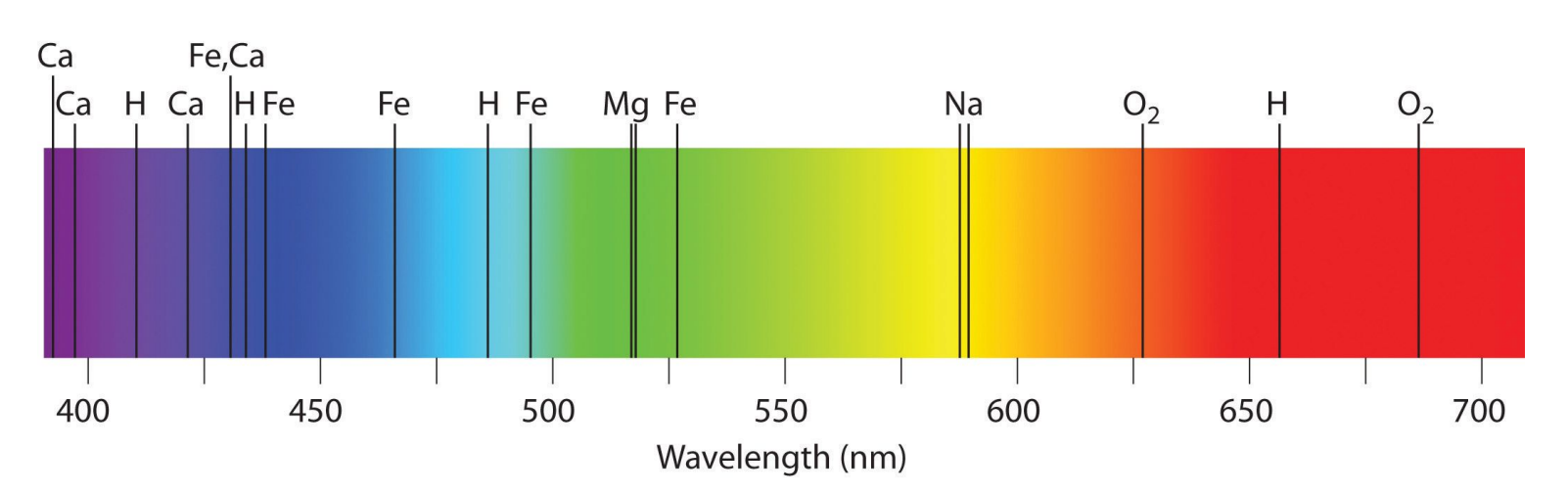

## Yield Table Scoring

#### □ Different Yield Tables predict very different proto-Solar abundances

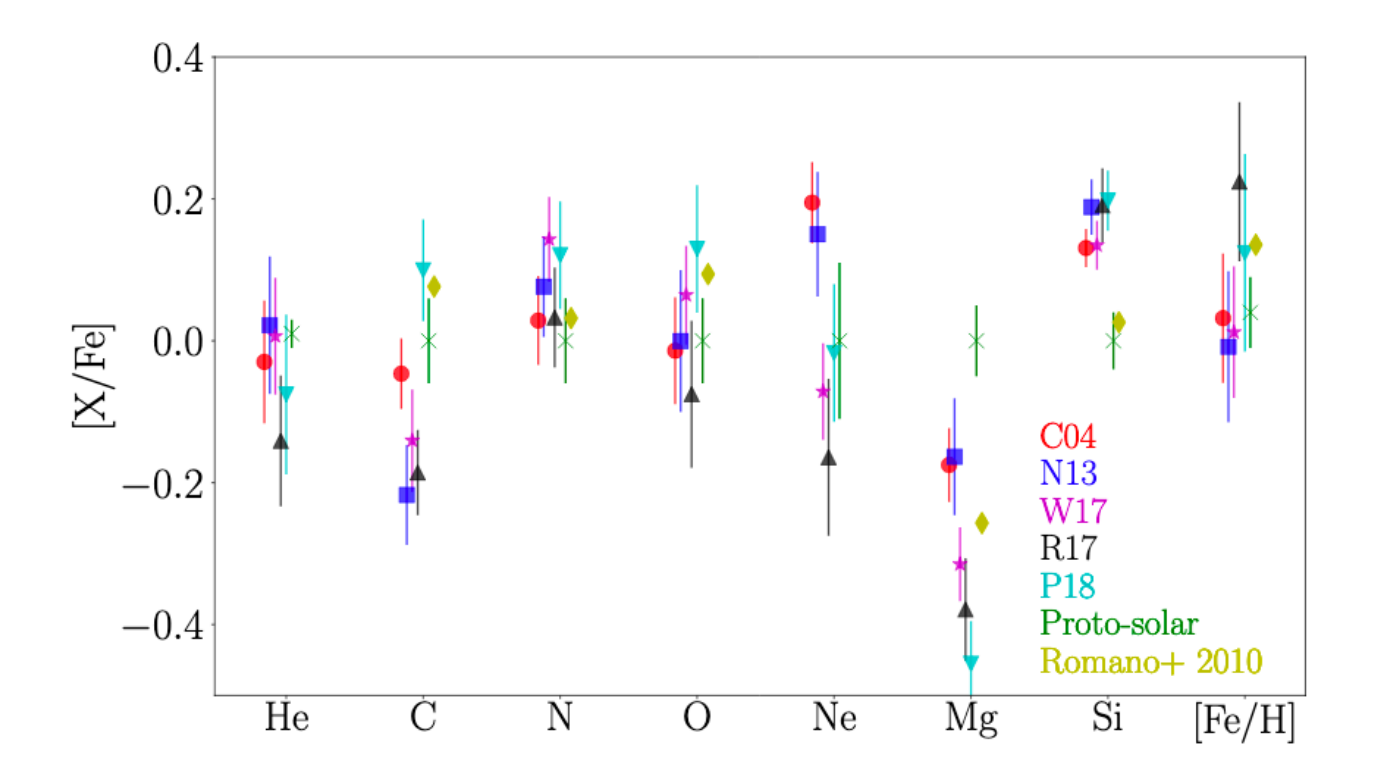

# Yield Table Scoring

#### □ Method:

- **□** Compare *Chempy* observations to **proto-Solar** abundances
- **Q** Marginalize over SSP and ISM parameters
- **□** Include **model error** to account for modeling inaccuracies

#### $\Box$  **Model Comparison Statistics:**

 $\Box$  Bayes Factor  $\Box B \sim \int d\Theta$  Posterior (Θ | Data)

 $\Box$  Cross-Validation

**□** Use  $n - 1$  elements to predict  $n$ -th element

### Yield Table Scoring

**Comparing Core-Collapse Supernovae Yield Tables using 28 Elements**

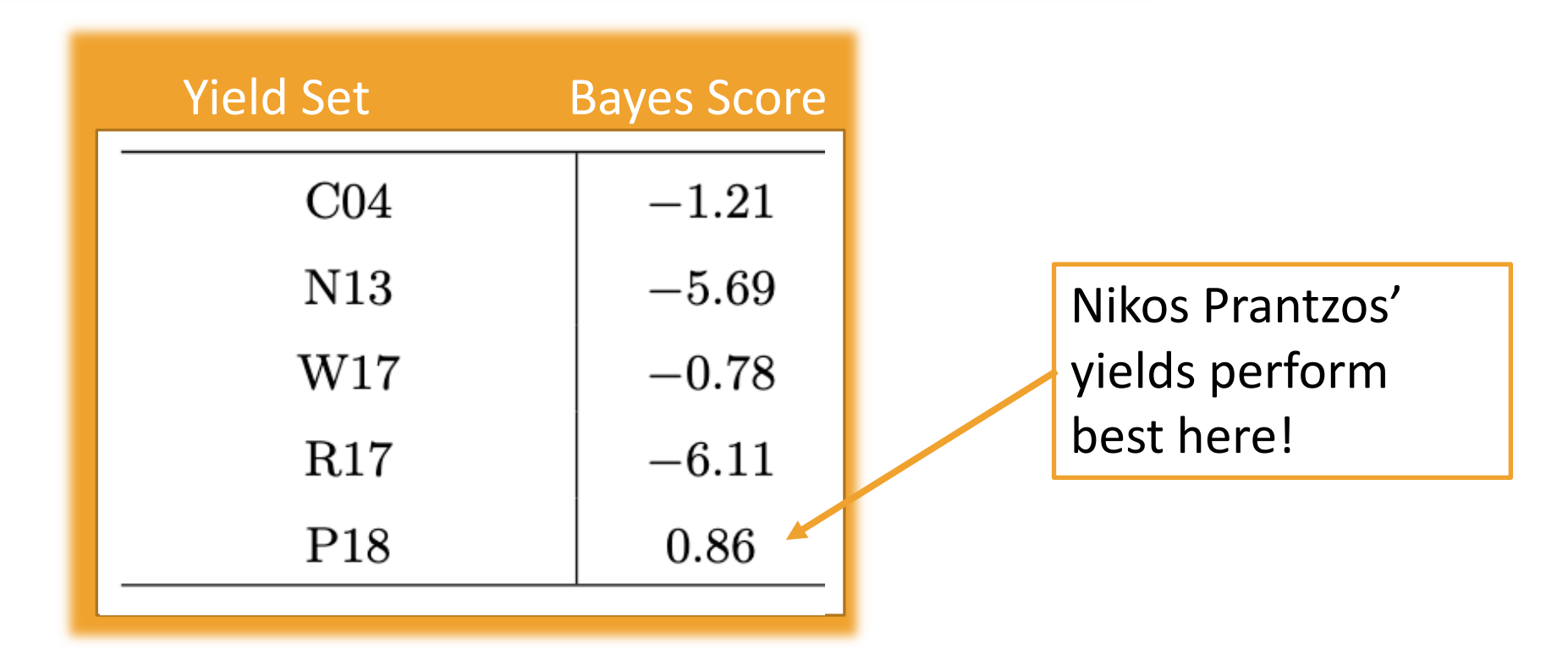

### Multi-Star Inference with *Chempy*

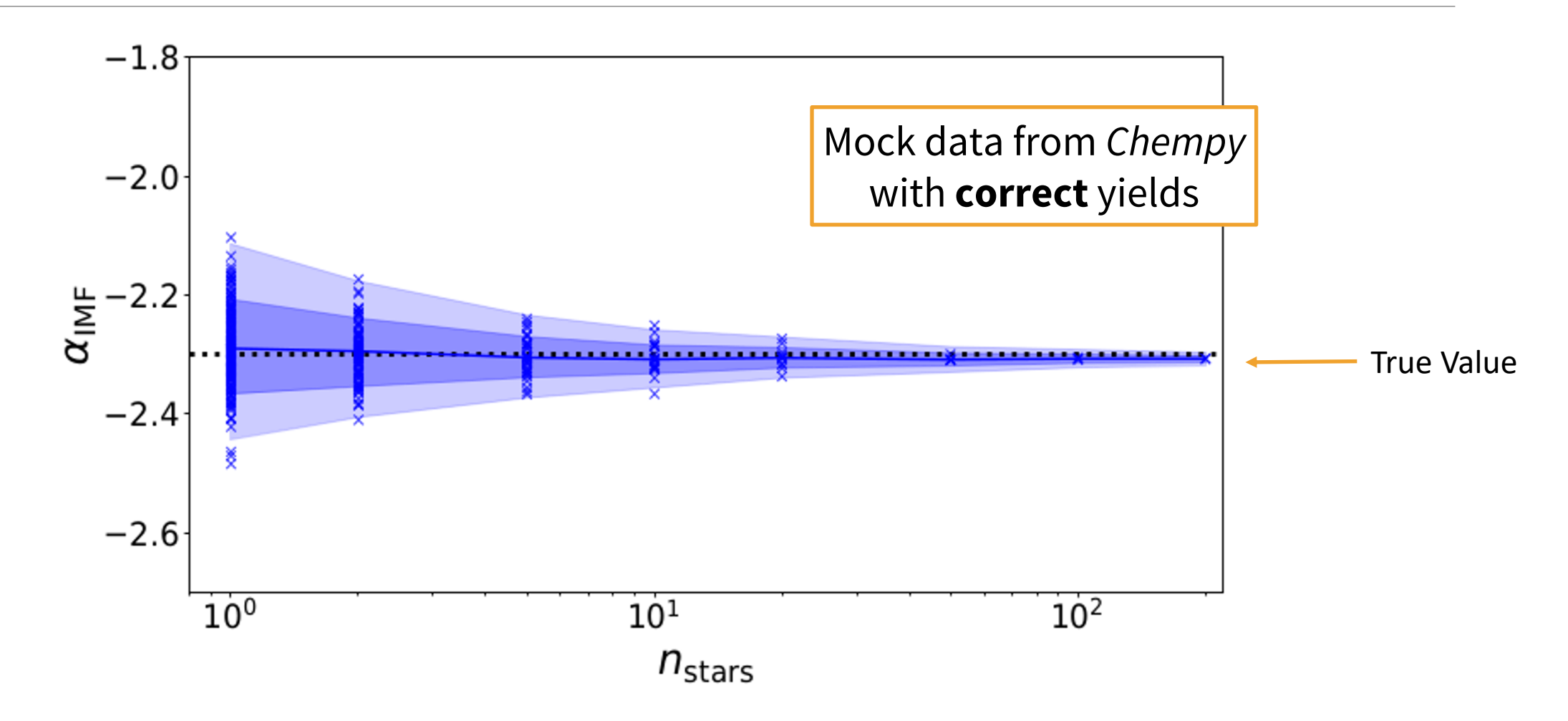

### Multi-Star Inference with *Chempy*

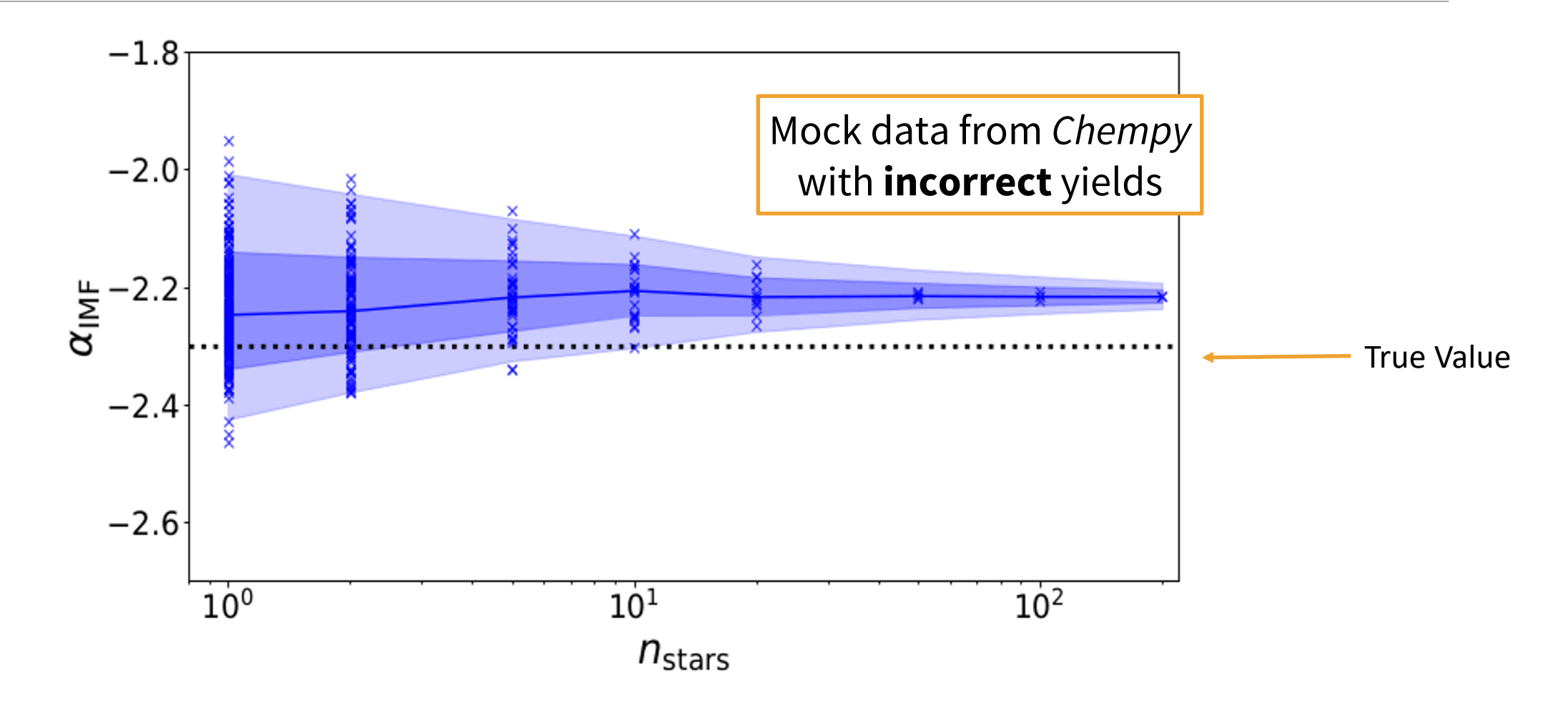

## Multi-Star Inference with *Chempy*

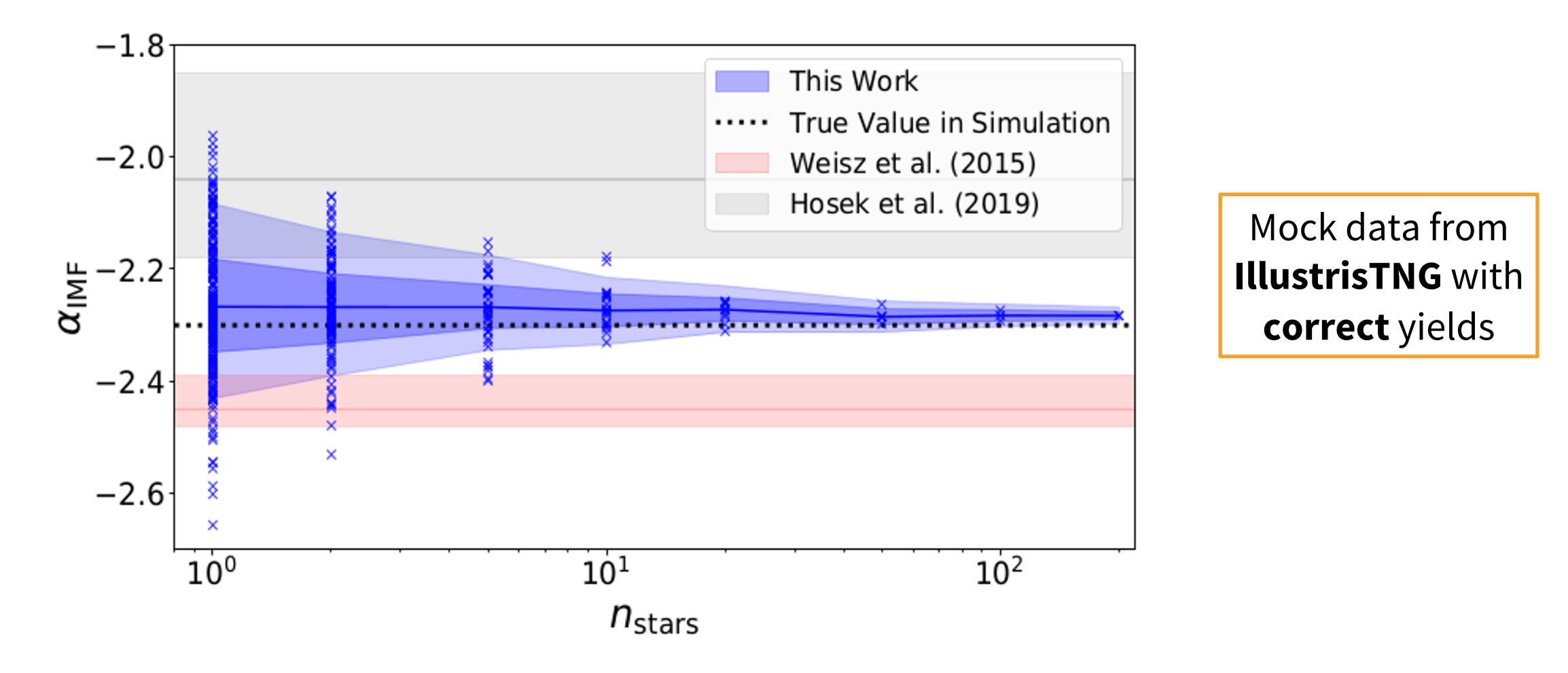

## Multi-Star Inference with *Chempy*

#### **□ Model errors** indicate errors in our yield tables.

Model Error **Distributions** for analysis with **incorrect** yield set

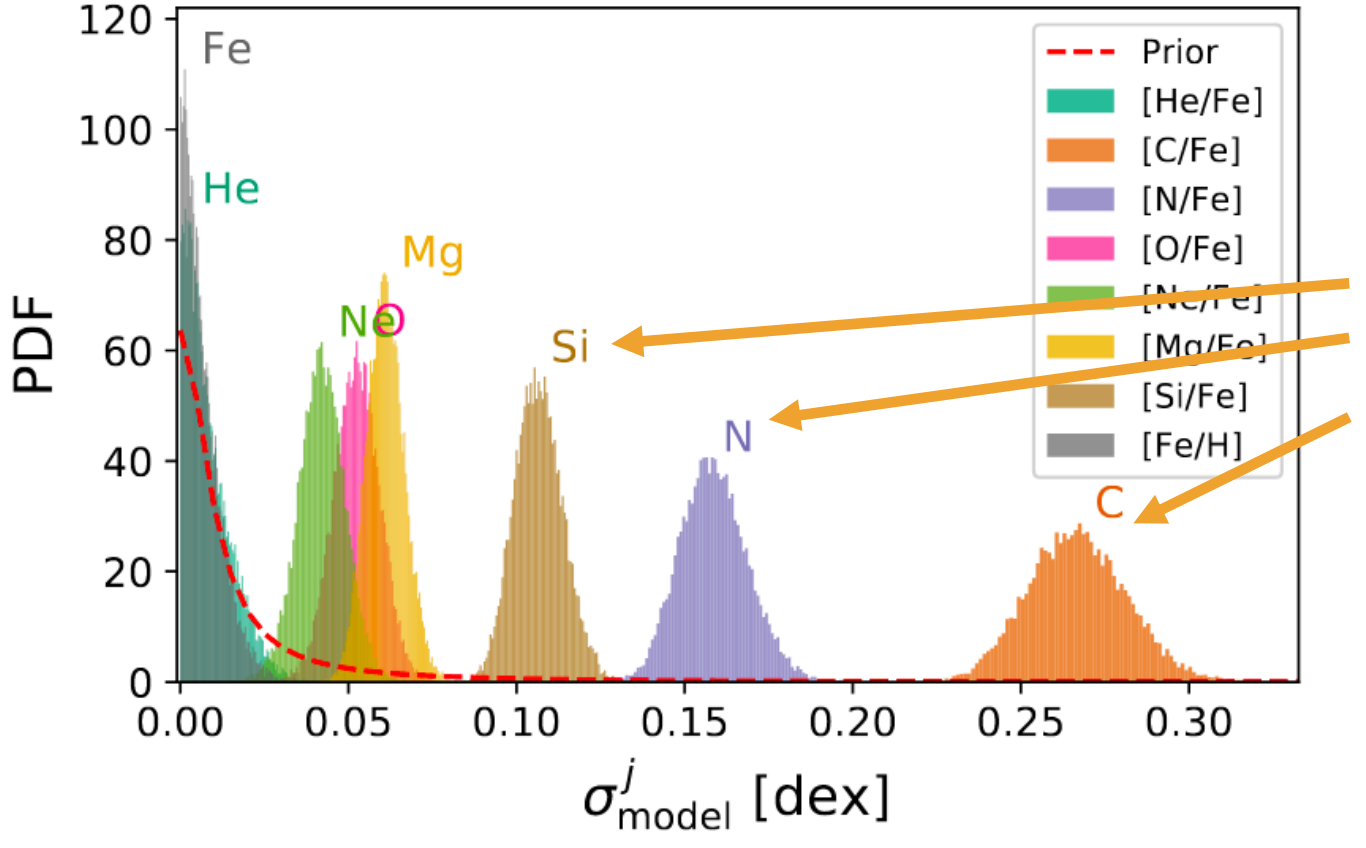

*Si, N and C are the most discrepant elements between our yield sets!*

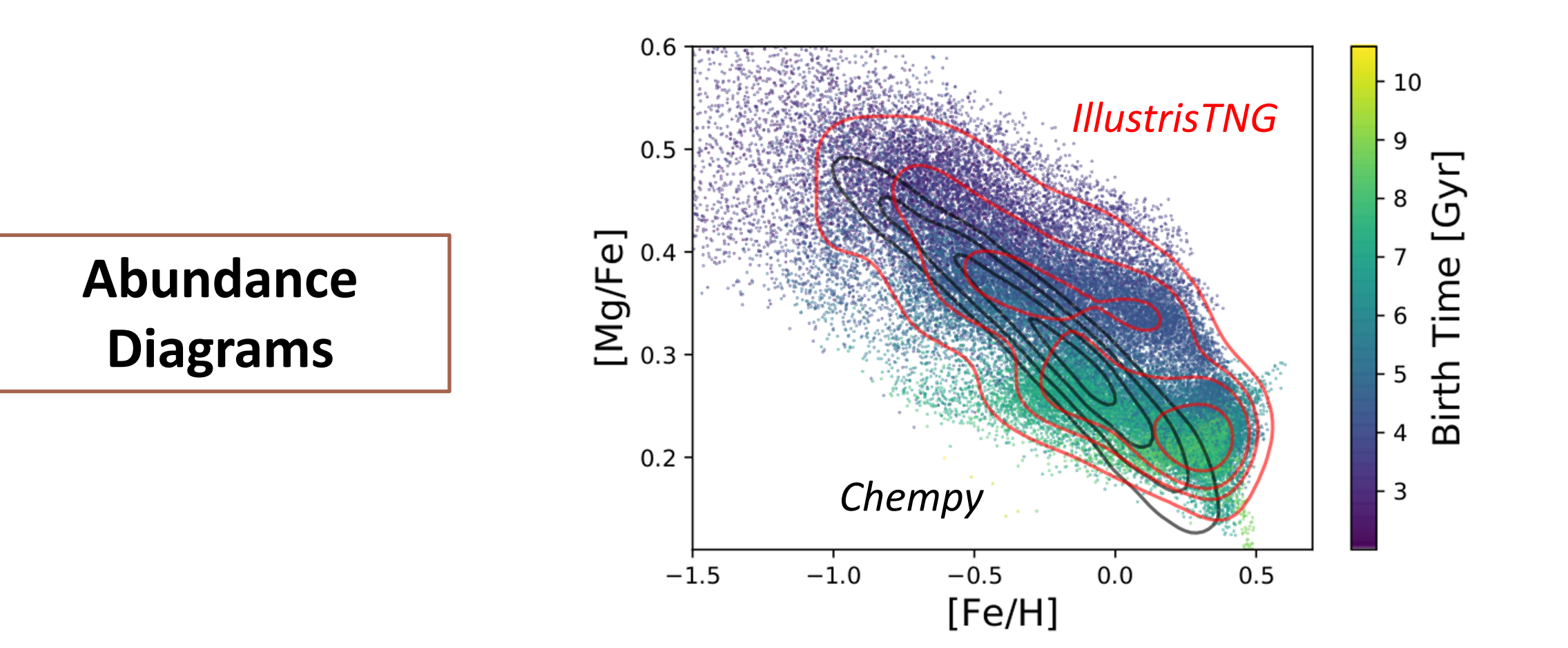

**Default and Alternative Yields**

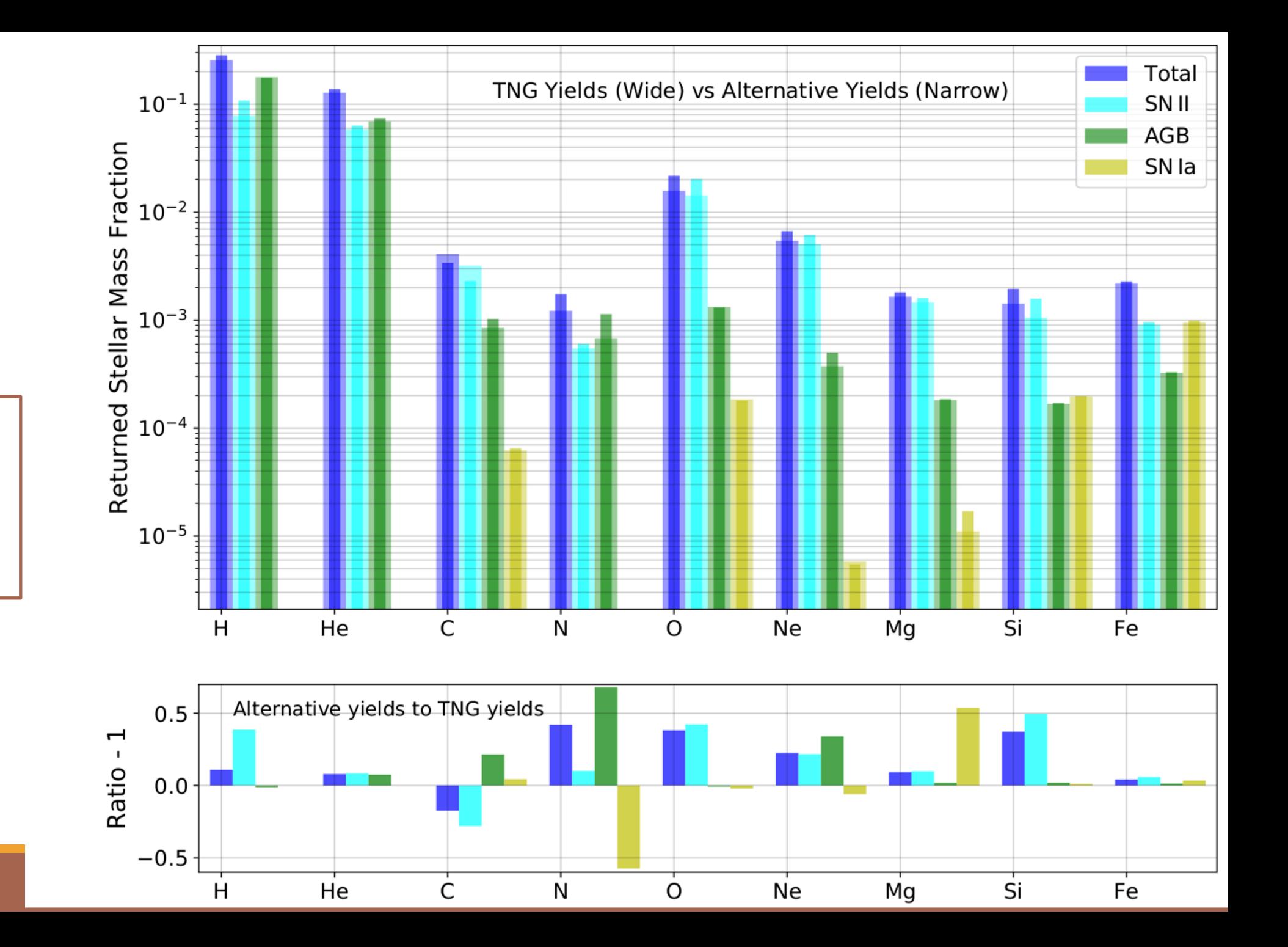

![](_page_33_Figure_0.jpeg)

#### **Full Hydrodynamical Simulation Optimization**

![](_page_34_Figure_1.jpeg)

#### **Full Corner Plot**

![](_page_35_Figure_1.jpeg)